# The Nature Mapping Program NEW TOOLS FOR CITIZEN SCIENTISTS

#### **Karen Dvornich**

Nature Mapping Program, Director Nature Mapping Foundation

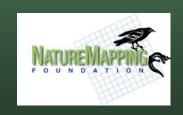

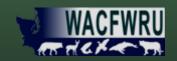

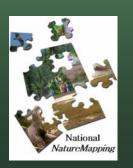

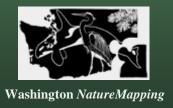

### Agencies needed data:

#### **WA-GAP** data (dates 1800's – 1996):

- Collected over 360,000 records
- Used 62% of expert data
- Mammals (126 species) 50% species < 100 records
- Amphibians (27 species) 50% species < 100 records
- Reptiles (25 species) 50% species < 100 records
- Birds (403 species) 72 species with 0 records

NatureMapping (1992 - )
Asking the public for help
"Tell us what you see and where you see it"

# NatureMapping Public Database (1906 - )

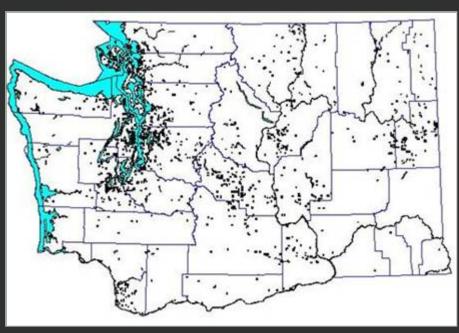

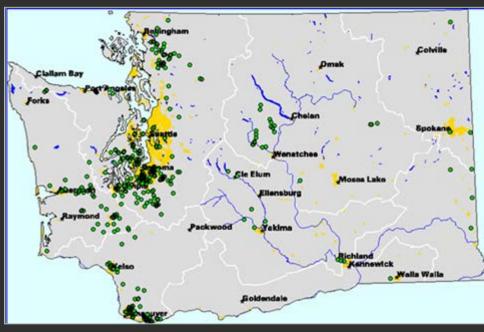

110,000 records for 420 vertebrate species reported in 36 of the 39 counties submitted to PNW Re-GAP

435 water quality data collection sites in 27 counties

### The Nature Mapping Program

➤ Develop a *Network* of Informal Education Centers to train and mentor schools and communities

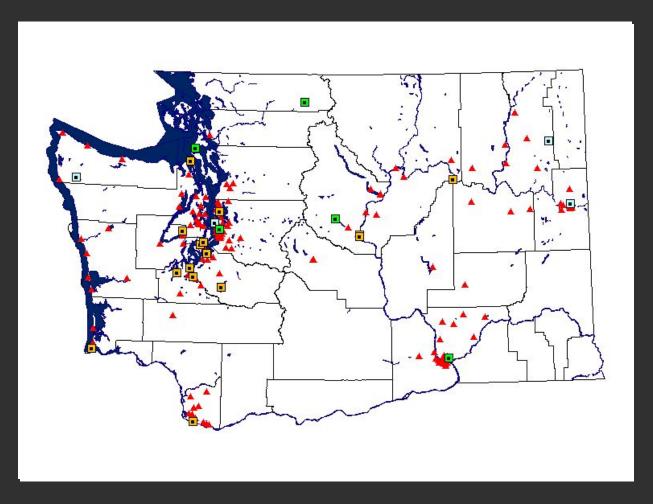

### The Nature Mapping Program

Train NatureMappers how to *apply their research data* for local conservation efforts

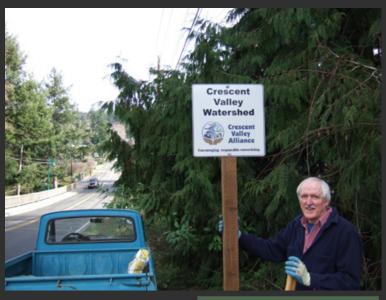

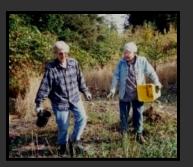

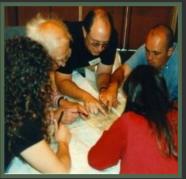

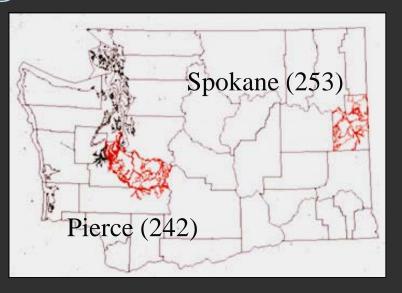

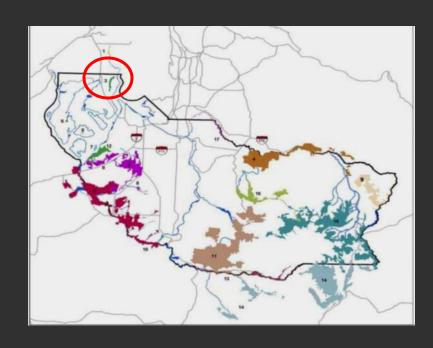

### What is Community Remote Sensing?

#### LOOSE DEFINITION

Community reflects the role of *decentralized* individuals rather than *centralized* systems - either common citizens or volunteer professionals

Remote Sensing reflects use or collection of data from a distance - activities that differ from strict mapping or in-situ data collection

#### RELATED FIELDS

- Volunteered Geographic Information (VGI)
- Participatory GIS
- Citizen Science
- Citizens as Sensors
- Community Mapping
- Geo-Social Networking

## **Driving Technologies**

- Global high-bandwidth internet access
- Social networks
- Digital cameras
- Location-based (GPS) mobile phones
- Mobile phone cameras
- Low-cost data storage
- Cloud computing

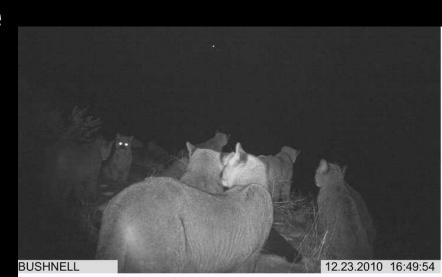

### **Applications For Biodiversity**

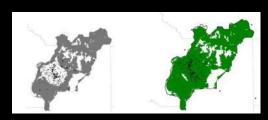

Inventory Validation
NatureMapping - UW

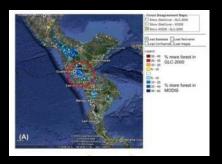

Forest Inventory
World Forest Observatory - RFF

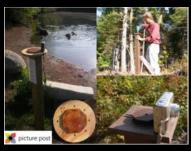

Systematic Monitoring
Picture Post - UNH

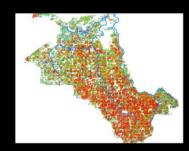

**Tool Validation**Yaqui Valley Wheat Farming - Stanford

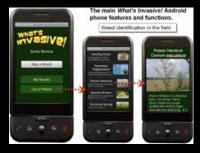

Invasive Species ID What's Invasive! App - UCLA

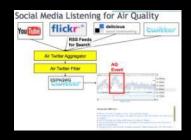

**Event Detection**Air Twitter – Washington U

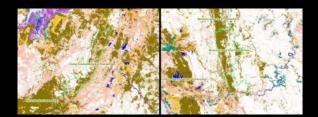

Habitat Management
Fire Alert System – Conservation International

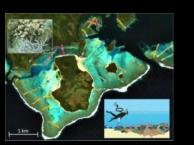

Detailed Assessment
Coral Reef Habitat Mapping – U Queensland

### **Grassroots Mapping Tools**

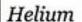

\$30 per cylinder, 2-3 flights

#### 2 Trash bags

95 gallons, \$2 each

#### Kite

Sutton Flowform 16, \$100 or build your own for <\$1

#### Tape

Duct and clear packing tape, \$3

#### Sticks

1/2 em, 15 em long

#### A complete grassroots mapping kit

Make your own 'satellite' for as little as \$100: GrassrootsMapping.org >

#### Clips

Carabiners or key rings, <\$3

#### String

Cotton, \$1

#### Scissors

Or a knife

#### Canon camera

\$45 on eBay

#### Reel

For electric cables, \$15 Or use a stick

#### Kite String

200-400 meters, mediumweight nylon, \$6

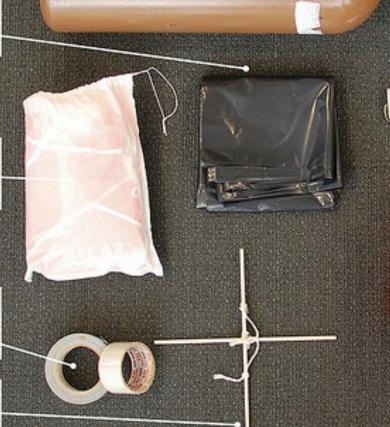

# **Community Participation**

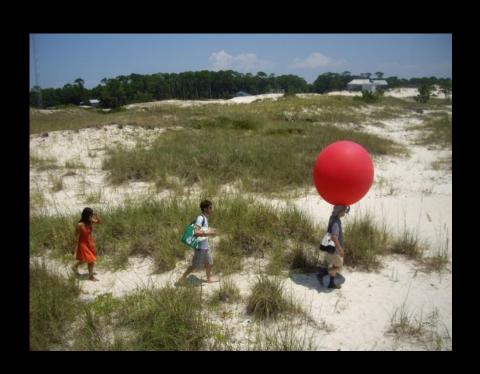

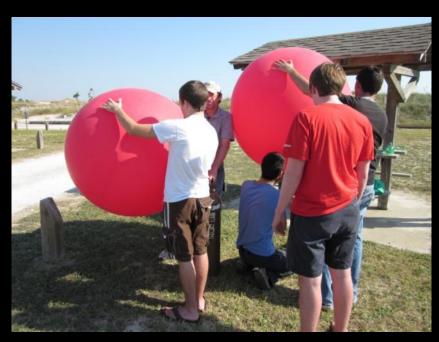

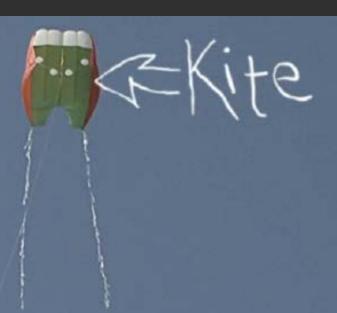

E-Camera

## Monitoring while Mapping

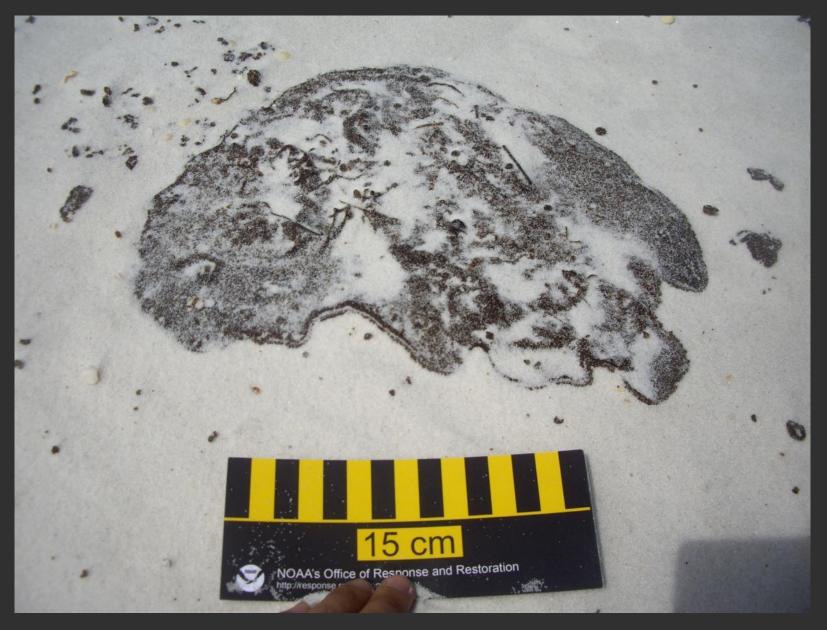

## **Finished and Stitched Products**

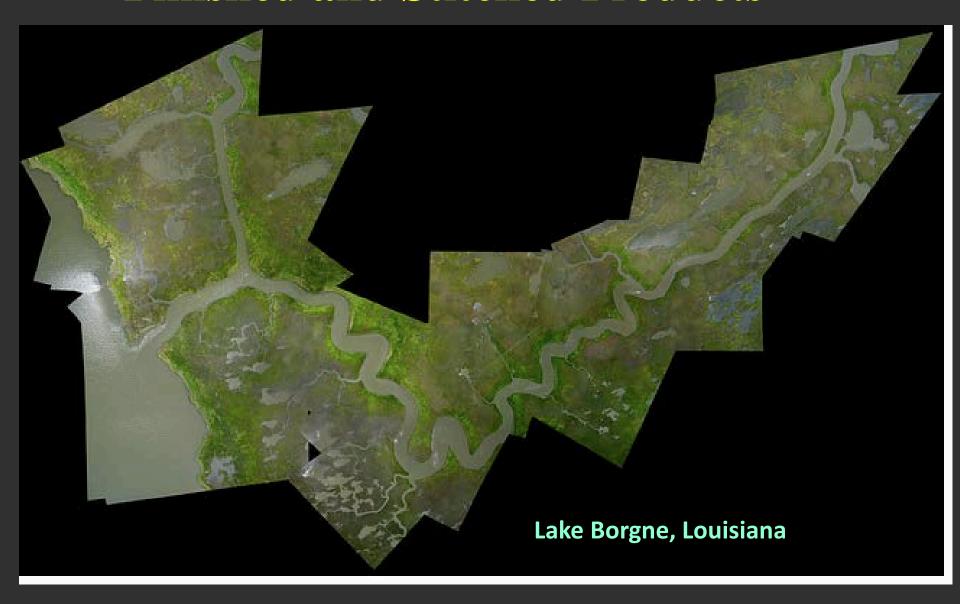

# **Contribution to Google Earth Imagery**

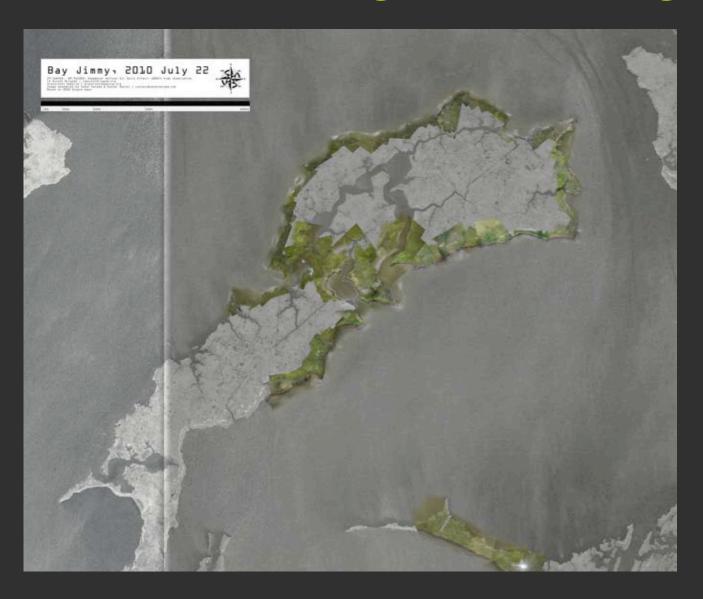

# NatureMapping Public Database (Nearshore 2009 - )

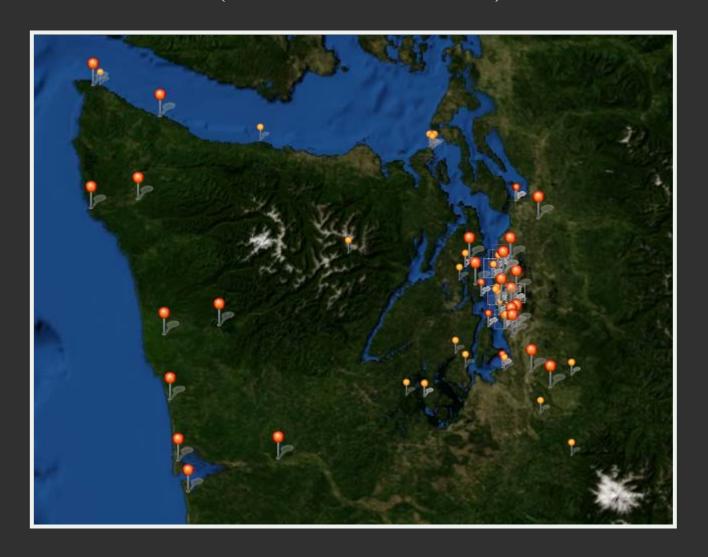

2,500 records from schools and informal education centers

### Photo Monitoring – Univ. of New Hampshire

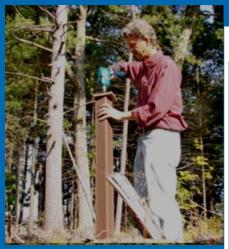

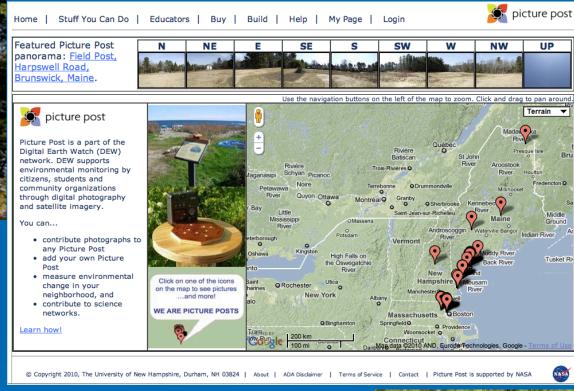

- 1. Choose your site
- 2. Install your post
- 3. Register on the website
- 4. Photograph away!

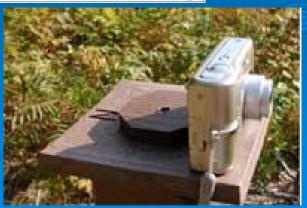

## The Nature Conservancy – McCarthy Creek

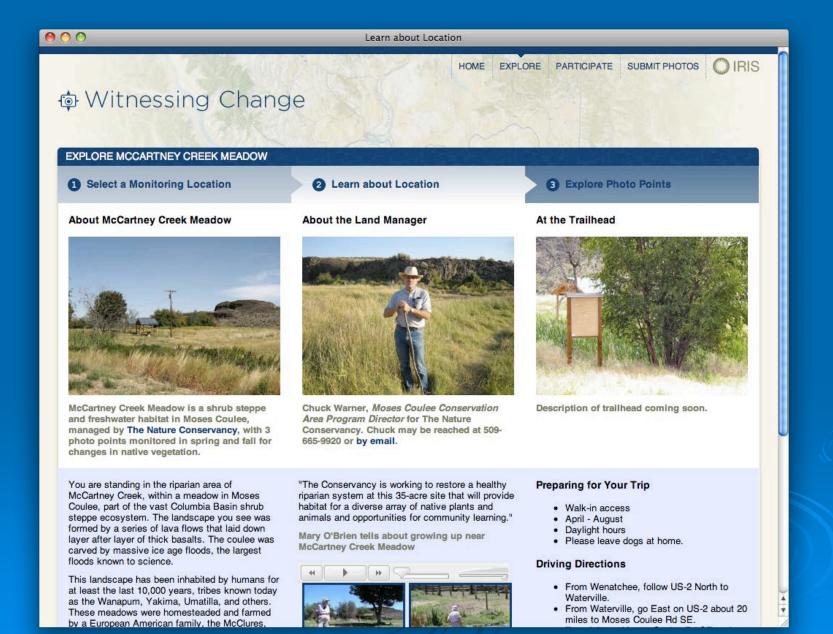

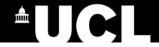

## Locating the messages

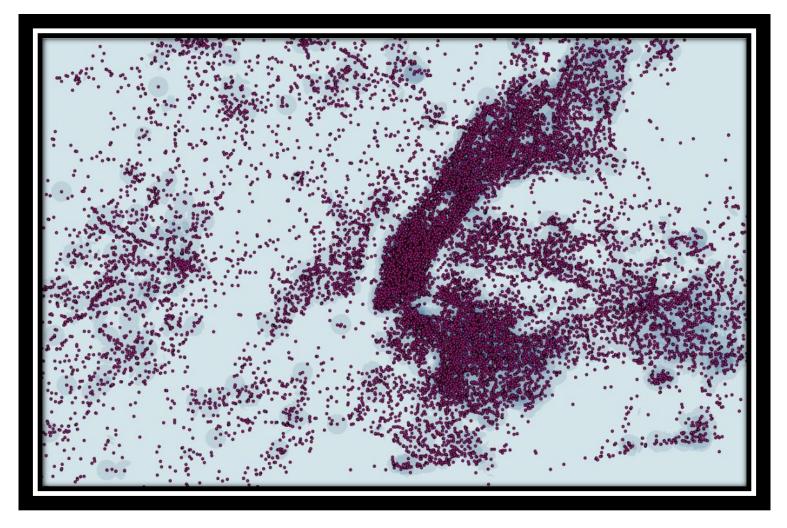

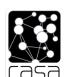

# University of Washington eScience Institute Students App for NatureMapping

#### Field work

8 interviews
13 questionnaires
43 surveys

#### We found that:

- 1) Being able to <u>learn</u> more about animals from the application and having <u>fun</u> through a competition or social feature are equally wanted incentives.
- 2) Users want to know how and where their data submissions are being used to benefit nature and organizations.

Species are ranked: Most common higher ranking Highest points: Free download of a song for iPod

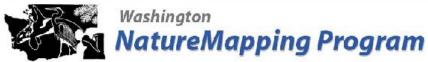

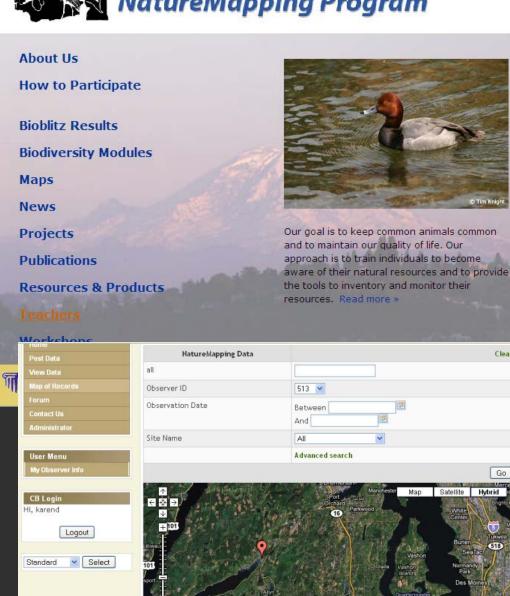

#### 2008

3.7 million hits 390,000 visits

#### 2009

4.4 million hits 446,000 visits

#### 2010

8 million hits 837,000 visits **2011** 

1 million hits per month

~35,000 unique visitors each month

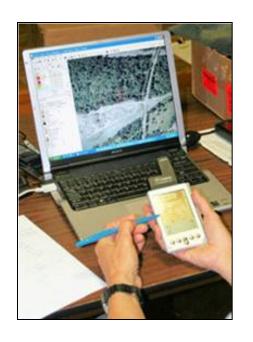

### NatureTracker (2001)

- Mobile units/ Smart phones /Androids
- Icon driven
- Attach digital photos
- Use plant/invertebrate lists
- See data on own PC immediately

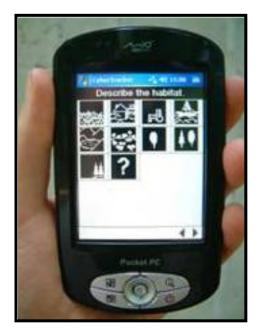

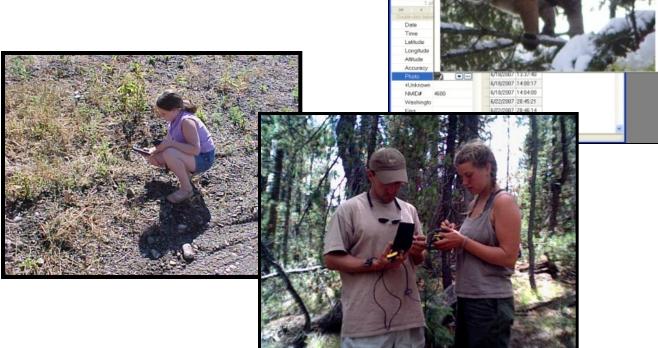

### **Mammals**

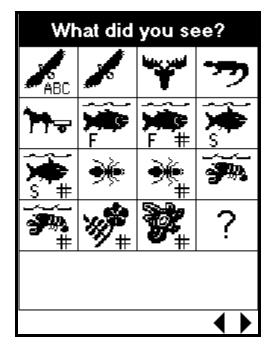

Birds
Reptiles & Amphibians
Domestics
Fresh and Saltwater Fish
Terrestrial/Aquatic
Invertebrates
Plants
Other misc. lifeforms

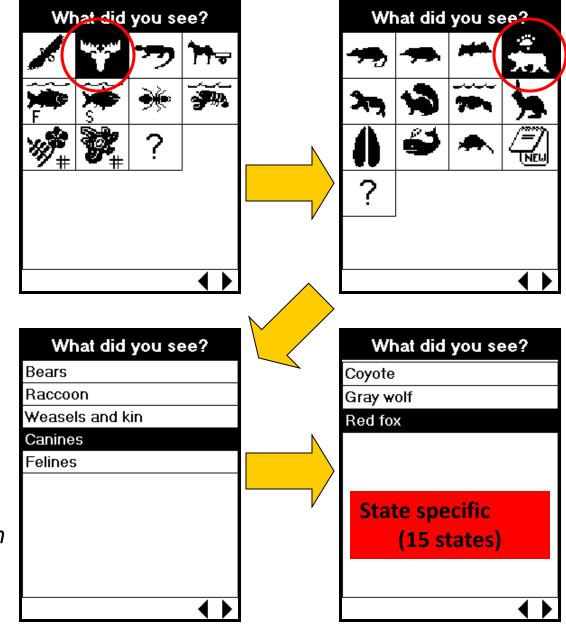

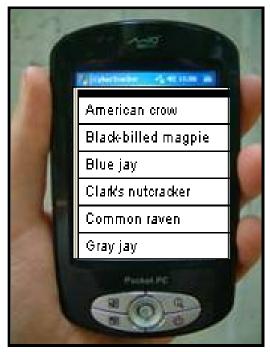

### NatureTracker vs Other Apps

Teaches novices how to select correct species

Flexible - A complete field notebook allowing novices/experts to record other variables such as weather, signs/behaviors, habitats, for ALL taxa.

Can use a PC with screen simulator with stored online maps to seize the GPS coordinates without internet or cell towers.

Expects user to know their species

Specific to a taxonomic group such as eBird, BudBurst

Need a phone and cell tower connection

We don't have enough experts, so let's give novices the tools to become experts.

# **Bioblitz: 24-hour Rapid Assessment**

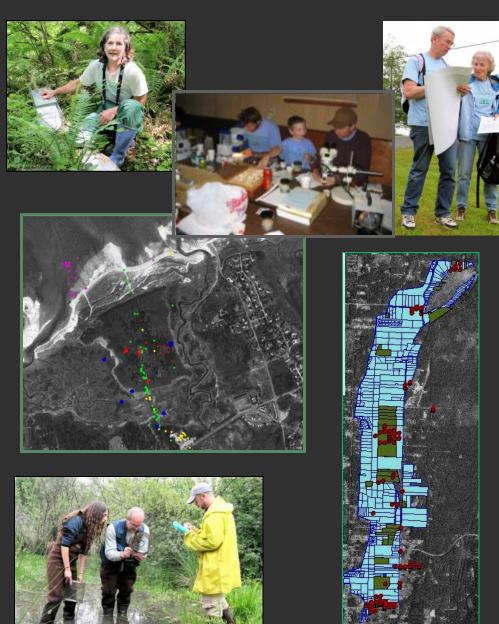

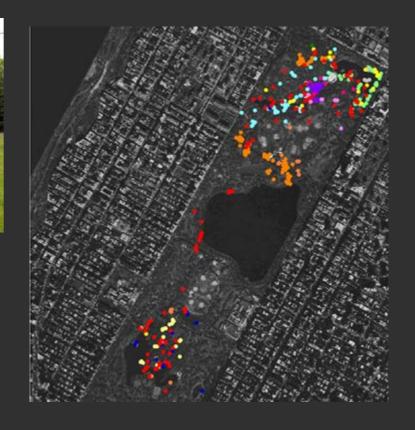

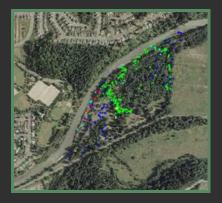

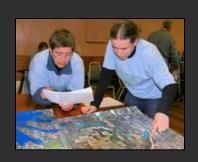

### **Washington Park Arboretum Bioblitz**

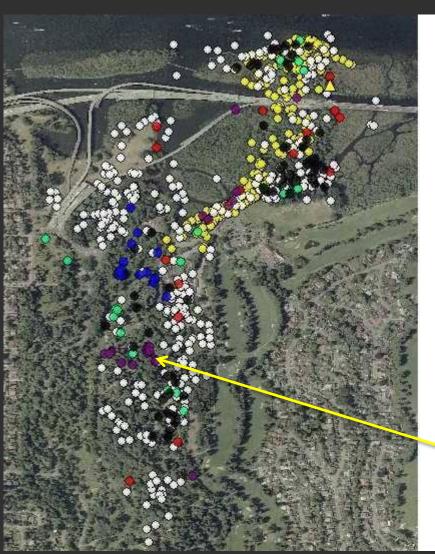

Plants O Point Birds O Point Mammals Point Reptiles/Amphibians Point O Point Fungi Point Bats (none found) **Point** Invertebrates Point Lichen

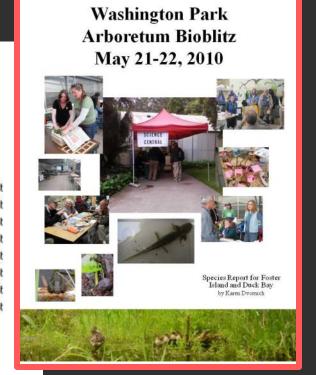

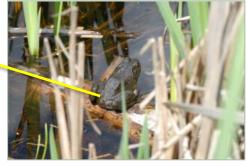

### NatureTracker and ODK

Open Data Kit (ODK) is an open source project to develop flexible mobile data collection tool based on open standards and capabilities on Android smartphones

Developed at University of Washington and UCLA

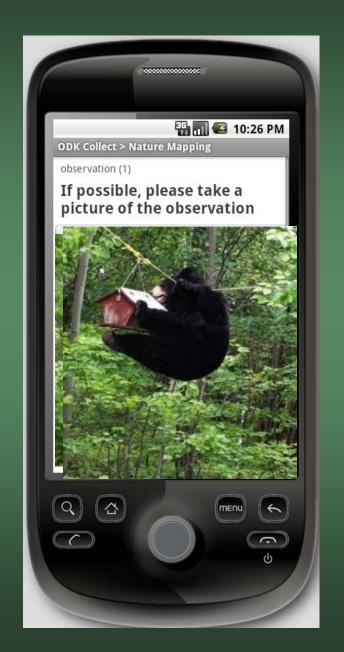

### New Tools for NatureMapping

- 1. Prevent common mistakes (e.g., Screech owls identified as baby Greathorned owls)
- 2. Vocalizations & size differences
- 3. Range maps for similar species

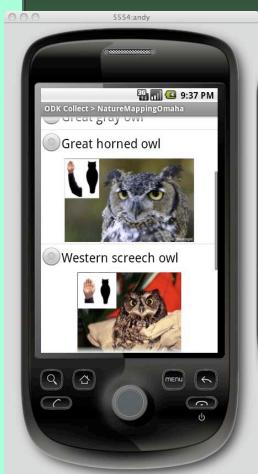

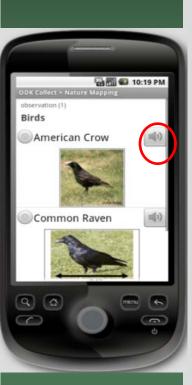

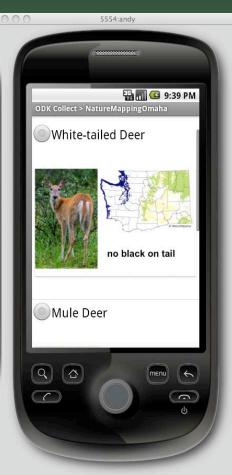

### New Tools for NatureMapping (Cont'd)

#### **Turtles**

Unknown turtle Florida spiny softshell turtle Green sea turtle Leatherback sea turtle Loggerhead sea turtle Olive ridley sea turtle Photo Painted turtle Red-eared slider Photo Snapping turtle Spiny softshell turtle Western pond turtle

Painted turtle (red on belly and sides)

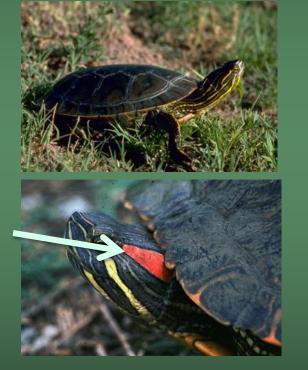

Weather Climate change

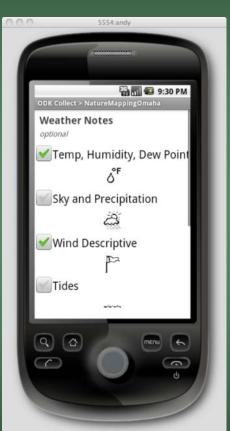

Red-eared (Pond) slider (red on neck) – Non-native

### **ArcGIS Online**

Free!
Public or Private
Link to websites
NatureMapping 1-day
training workshop

### **Spreadsheet**

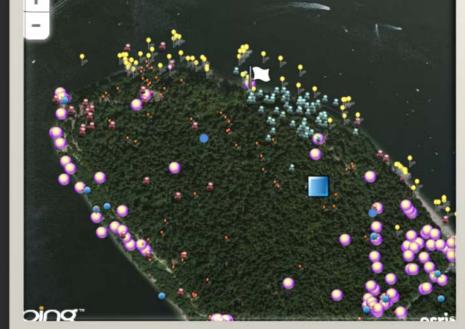

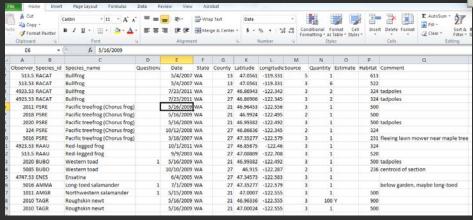

www.naturemappingfoundation.org